# **Programa de Procesamiento Digital de Imágenes**

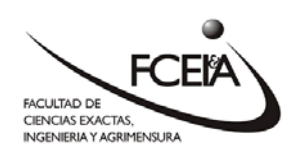

**Código:** 

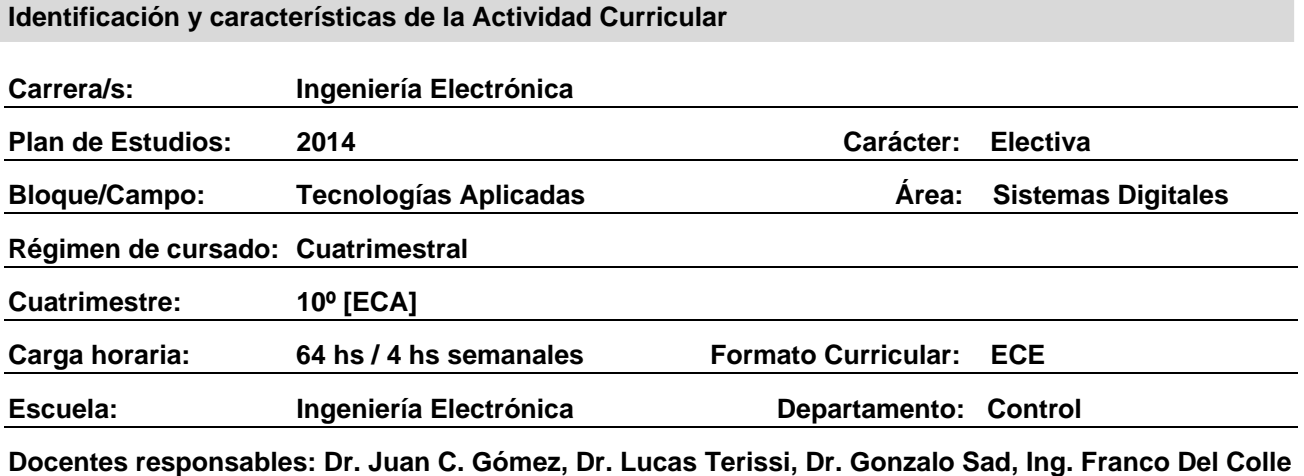

# **Programa Sintético**

Representación de imágenes digitales - Tipos y clases de Imágenes Digitales - Conversión entre distintos tipos y clases – Transformación de Intensidad y Filtrado Espacial: ecualización de histograma, Filtrado Espacial Lineal, Filtrado No Lineal – Procesamiento en el dominio frecuencial: Transformada Discreta de Fourier 2D: cálculo y visualización, Filtrado en el dominio frecuencial: filtros pasa bajo y pasa alto – Procesamiento de Imágenes color: representación RGB, indexadas, Conversión entre espacios de color, Filtrado espacial de imágenes color, detección de bordes y segmentación en espacio RGB – Procesamiento Morfológico: dilatación y erosión, rotulado de componentes conectados, Reconstrucción morfológica, Morfología en escala de grises – Segmentación de Imágenes: detección de líneas y bordes, Transformada Hough, Umbralado, segmentación basada en regiones – Descriptores de bordes, Descriptores de Regiones, Descriptores de Textura – Reconocimiento de Objetos: herramientas de aprendizaje automatizado (*machine learning*).

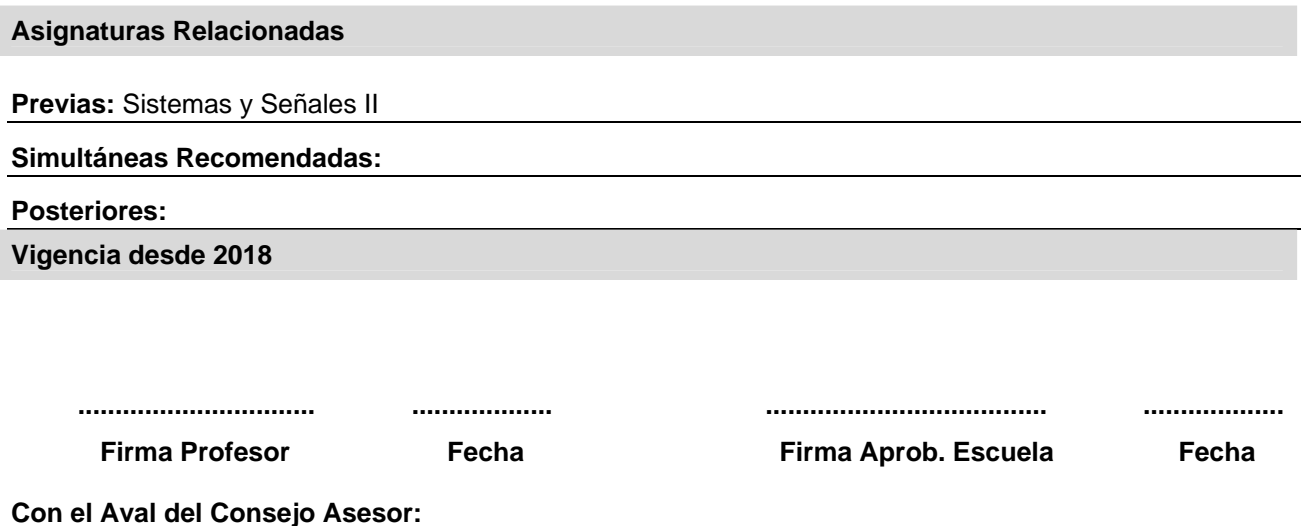

# **Características Generales**

Es una asignatura electiva del décimo semestre. Se presentan las técnicas más difundidas de procesamiento de imágenes digitales y sus implementaciones en software, para diversas aplicaciones tecnológicas.

# **Objetivos**

Al finalizar el Curso el alumno deberá:

- Estar familiarizado con la representación de imágenes digitales en sus diversas clases y tipos, en ambientes software tales como Matlab, OpenCV, y Phyton.
- Dominar las técnicas de transformación de intensidad de imágenes y de filtrado en los dominios espacial y frecuencial.
- Dominar las técnicas de detección de bordes y de segmentación de componentes conectados
- Dominar las técnicas de análisis morfológico de imágenes para detección y segmentación de objetos.
- Estar familiarizado con los distintos tipos de descriptores de imágenes usados en las diversas aplicaciones.
- Estar familiarizado con las técnicas modernas de reconocimiento de objetos en imágenes digitales.

# **Contenido Temático**

# **UNIDAD 1: Introducción al Procesamiento Digital de Imágenes**

1.1 Representación digital de imágenes. Almacenamiento y lectura.

- 1.2 Clases y tipos de imágenes digitales. Conversión entre clases y tipos de imágenes.
- 1.3 Imágenes indexadas.
- 1.4 Software y librerías de procesamiento digital de imágenes.

# **UNIDAD 2: Transformación y Filtrado**

- 2.1 Transformaciones de intensidad.
- 2.2 Histogramas.
- 2.3 Filtrado espacial.
- 2.4 Análisis en el dominio frecuencial. Transformada de Fourier. Transformada Coseno.
- 2.5 Filtrado en el dominio frecuencial.
- 2.6 Restauración de imágenes.

#### **UNIDAD 3: Detección de bordes y Segmentación**

- 3.1 Detección de discontinuidades.
- 3.2 Umbralización.
- 3.3 Transformada de Hough.
- 3.4 Segmentación por umbralizado.
- 3.5 Operadores gradiente.
- 3.6 Crecimiento de regiones.
- 3.7 Etiquetado basado en componentes conectados.

# **UNIDAD 4: Análisis Morfológico**

- 4.1 Conceptos y teoría.
- 4.2 Erosión y dilatación.
- 4.3 Combinación de erosión y dilatación.
- 4.4 Reconstrucción morfológica.
- 4.5 Análisis morfológico en escala de grises.

#### **UNIDAD 5: Representación y Descripción**

- 5.1 Descriptores topológicos: componentes conexas, huecos, esqueleto.
- 5.2 Descriptores geométricos: área, perímetro, excentricidad.
- 5.3 Descriptores estadísticos: momentos cartesianos.
- 5.4 Contornos. Texturas. Momentos Invariantes.

# **UNIDAD 6: Reconocimiento de Objetos**

- 6.1 Vectores característicos.
- 6.2 Comparación de patrones.
- 6.3 Clasificación por mínima distancia.
- 6.4 Clasificación por correlación.
- 6.5 Clasificadores estadísticos.

#### **Modalidades de enseñanza-aprendizaje**

La actividad consiste en el dictado de clases teórico-prácticas de carácter magistral en aula equipada con computadoras y proyector de video. Se presentan los temas teóricos y se realizan implementaciones de los algoritmos en Matlab y Python, que los estudiantes pueden reproducir en sus computadoras. Se realizan dos Trabajos Prácticos y un Trabajo Integrador.

#### **Actividades de Formación Práctica**

Se realizarán dos trabajos Prácticos y un Trabajo Integrador.

- **Trabajo Práctico 1**: Incluye tareas de transformación de intensidad y de filtrado en los dominios espacial y temporal, detección de bordes y segmentación, en una aplicación práctica.
- **Trabajo Práctico 2:** Incluye el cómputo de descriptores para reconocimiento y clasificación de objetos con técnicas de *machine learning*, en una aplicación práctica.
- **Trabajo Integrador:** Puede ser propuesto por el estudiante, por ejemplo como parte de su Proyecto Final, o por los docentes. Cubre todos los temas del curso para una aplicación concreta, con requerimientos de procesamiento en tiempo real.

#### **Evaluación**

La evaluación consistirá en la defensa del Informe de los Trabajos Prácticos y del Trabajo Integrador.

#### **Distribución de la carga horaria**

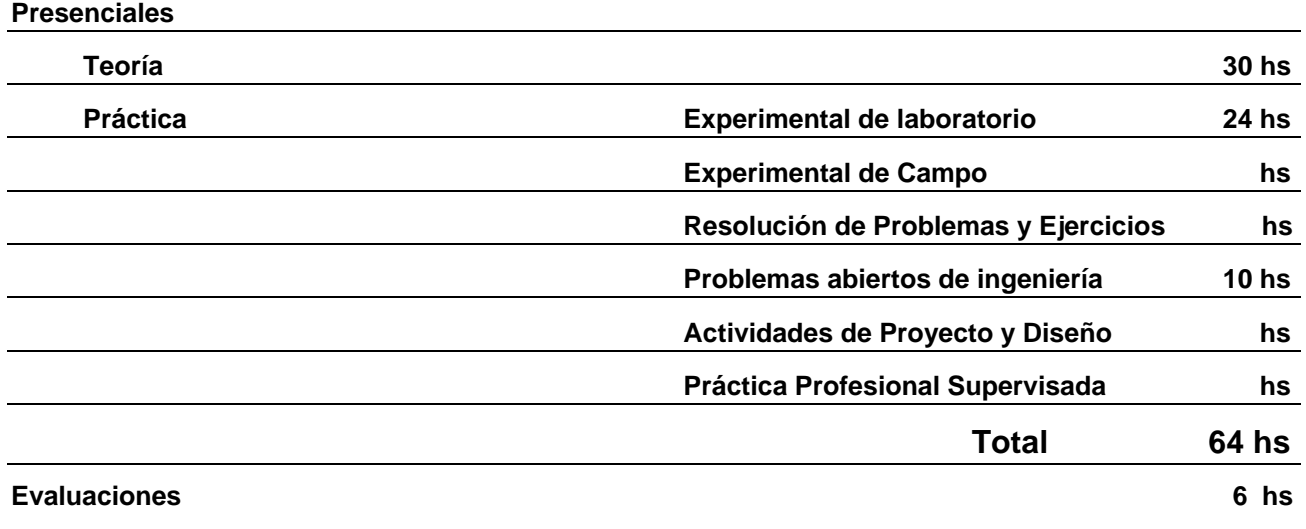

**Dedicadas por el alumno fuera de clase** 

# **Bibliografía básica**

[1] Gonzalez, R. C. and Woods, R.E.. *Digital Image Processing*, Addison-Wesley Publishing Company, Reading MA, 1992.

[2] Gonzalez, R.C.; Woods, R.E. and Eddins, S.L.. *Digital Image Processing using Matlab,* Pearson Prentice Hall, Upper Saddle River, NJ, 2004.

[3] The MathWorks. *Image Processing Toolbox User's Guide for use with Matlab*, 2007*.*

[4] Jähne, Bernd. *Digital Image Processing*, 5th revised and extended edition, Springer-Verlag, Berlín, 2002.

#### **Bibliografía complementaria**

[5] Bishop, Christopher M.. *Pattern Recognition and Machine Learning*, Springer-Verlag, Berlín, 2006.

#### **Recursos web y otros recursos**

Sitio Web de la Asignatura: http://www.fceia.unr.edu.ar/dip/ conteniendo:

- Notas de Clase
- Presentaciones PowerPoint
- Guías de Trabajos Prácticos
- Scripts Matlab

#### **Cronograma de actividades**

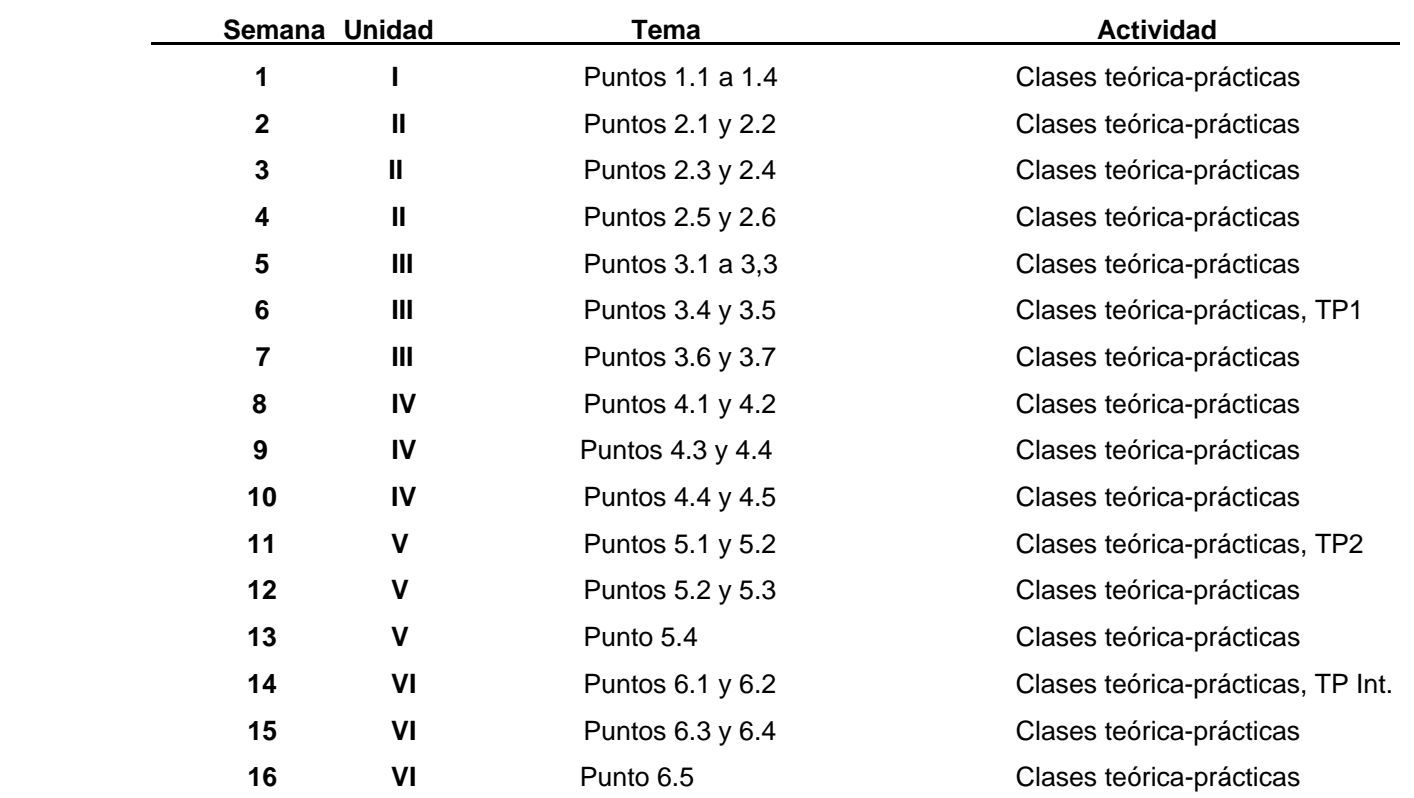